The book was found

## **Serverless Single Page Apps: Fast, Scalable, And Available**

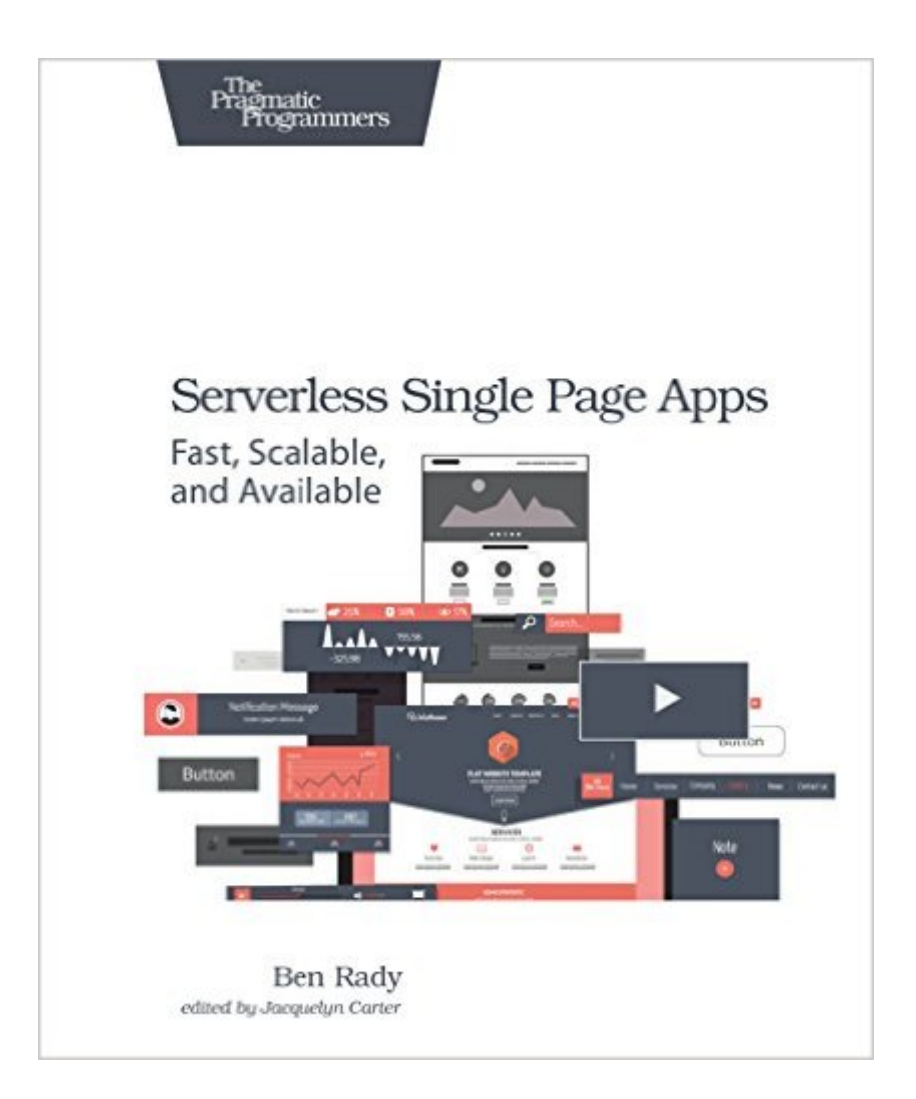

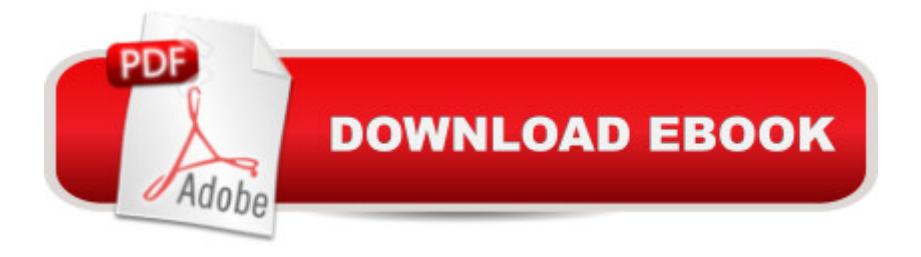

## **Synopsis**

Don't waste your time building an application server. See how to build low-cost, low-maintenance, highly available, serverless single page web applications that scale into the millions of users at the click of a button. Quickly build reliable, well-tested single page apps that stay up and running 24/7 using Web Services. Avoid messing around with middle-tier infrastructure and get right to the web app your customers want.You don't need to manage your own servers to build powerful web applications. This book will show you how to create a single page app that runs entirely on web services, scales to millions of users, and costs less per day than a cup of coffee.Using a web browser, a prepared workspace, and your favorite editor, you'll build a complete single page web application, step by step. Learn the fundamental technologies behind modern single page apps, and use web standards to create lean web applications that can take advantage of the newest technologies. Deploy your application quickly using S3. Use Cognito to connect with providers like Google and Facebook to manage user identities. Read and write user data directly from the browser using DynamoDB, and build your own scalable custom microservices with Lambda.Whether you've never built a web application before or you're a seasoned web developer who's just looking for an alternative to complex server-side web frameworks, this book describes a simple approach to building serverless web applications that you can easily apply or adapt for your own projects.What You Need:To follow the tutorial in this book, you'll need a computer with a web browser. You'll also need a text editor and a git client. Building this web application will require some sort of development web server. You can use your own, or you can also use the one included with the tutorial's prepared workspace. The included web server requires Ruby 2.0, although we also suggest few alternatives. To get started quickly, you need a basic understanding of HTML, CSS, and JavaScript. If you're new to these topics, you can get up to speed using links we'll provide in the Introduction.

## **Book Information**

Paperback: 200 pages Publisher: Pragmatic Bookshelf; 1 edition (June 24, 2016) Language: English ISBN-10: 1680501496 ISBN-13: 978-1680501490 Product Dimensions: 7.5 x 0.4 x 9.2 inches Shipping Weight: 9.6 ounces (View shipping rates and policies) Average Customer Review: 4.9 out of 5 stars $\hat{A}$   $\hat{A}$  See all reviews $\hat{A}$  (7 customer reviews) Best Sellers Rank: #375,307 in Books (See Top 100 in Books) #211 in Books > Computers & Technology > Mobile Phones, Tablets & E-Readers > Programming & App Development #526  $in \hat{A}$  Books > Textbooks > Computer Science > Software Design & Engineering #1083 in  $\hat{A}$  Books > Computers & Technology > Programming > Software Design, Testing & Engineering > Software **Development** 

## **Customer Reviews**

Q&A with author Ben Rady What Does 'Serverless' Mean? Serverless means you, as an application developer, don't need to worry about managing servers. Your applications can be built on top of web services, instead of running on servers that you have to configure and maintain. So the Only Benefit to a Serverless App is That I Don't Have to Be a Part-Time Sysadmin? Scalability, reliability, and cost are other enormous benefits to serverless apps. When building on top of Web Services, you can build apps that will scale into the millions of users, but cost just a few pennies per day to run. As your application grows, you can simply allocate more resources via AWS, without having to re architect for scale. And if your app only ever has a handful of users, you' Il only pay for what you need. In many cases, the cost of running these kinds of apps is literally nothing. How Do Serverless Apps Compare to Traditional Web Apps? Traditional web applications, built using MVC frameworks and an application server, put most of the application logic in the server. The web app is often just an interface on top of this server, which is responsible for all the essential functions of the app: storing and processing data, issuing security credentials, and hosting the core application logic. With a serverless single page app, you can move the majority of this logic into the browser. This not only unifies the application, but makes it easier to integrate with the highly scalable and reliable services provided by vendors such as Web Services. Instead of trying to horizontally scale load-balanced application servers, you can rely on the engineers at AWS to scale most of your application for you.

View larger What about Logic That Can't Run in the Browser? Many applications will have some logic that can't run in a browser, whether for security reasons, performance reasons, or to protect intellectual property. In those cases, you can use services like Lambda to build services that can be accessed directly from the browser. Whether you choose to structure your application using isolated microservices, or build a more integrated service layer, Lambda is a great way to host application logic that can' t be run on the client.

Serverless Single Page Apps: Fast, Scalable, and Available Building Scalable Apps with Redis and [Node.js iOS Apps for Maste](http://ebookslight.com/en-us/read-book/0YX6m/serverless-single-page-apps-fast-scalable-and-available.pdf?r=o3sqykwkA5iR%2BjBldOv2bhw4XokDM3I93ZoZpQzD6qaNJi4q4SjBJ%2BSTB2F7r8K%2B)rminds: How to take advantage of Swift to create insanely great apps for iPhones and iPads 55 Smart Apps to Level Up Your Brain: Free Apps, Games, and Tools for iPhone, iPad, Google Play, Kindle Fire, Web Browsers, Windows Phone, & Apple Watch Positive Discipline for Single Parents : Nurturing, Cooperation, Respect and Joy in Your Single-Parent Family Why Am I Single: The Single Mistake Young Women Make And What To Do Instead Parenting After Divorce For The Single Daddy: The Best Guide To Helping Single Dads Deal With Parenting Challenges After A Divorce Single Parenting That Works: Six Keys to Raising Happy, Healthy Children in a Single-Parent Home Single Mothers by Choice: A Guidebook for Single Women Who Are Considering or Have Chosen Motherhood Single Family Office: Creating, Operating & Managing Investments of a Single Family Office The Single Family Office: Creating, Operating & Managing Investments of a Single Family Office Java for the Web with Servlets, JSP, and EJB: A Developer's Guide to J2EE Solutions: A Developer's Guide to Scalable Solutions FastSLAM: A Scalable Method for the Simultaneous Localization and Mapping Problem in Robotics (Springer Tracts in Advanced Robotics) The Art of Scalability: Scalable Web Architecture, Processes, and Organizations for the Modern Enterprise Scalable Innovation: A Guide for Inventors, Entrepreneurs, and IP Professionals Big Data: Principles and best practices of scalable realtime data systems The One Page Project Manager for IT Projects: Communicate and Manage Any Project With A Single Sheet of Paper CCNP Building Scalable Internetworks (BSCI 642-901) Lab Portfolio (Cisco Networking Academy) The Startup Checklist: 25 Steps to a Scalable, High-Growth Business Sampler (Special Edition - One Page From Every Single Angie Coloring Book!) (Angie Grace)

<u>Dmca</u>